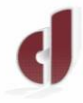

2020

DEL DR.

Consejo Profesional de Ciencias Económicas de Jujuy 70 Aniversario 70

Somos una Institución Profesional comprometida con la participación en el Desarrollo Económico y Social Sustentable

Manuel José Joaquín del Corazón de Jesús Belgrano

**RESOLUCION CD N° 03/2020**

SAN SALVADOR DE JUJUY, 03 de Abril de 2020.-

## **VISTO:**

Las potestades conferidas por la Ley Nº 3813/81 al Consejo Profesional de Ciencias Económicas de Jujuy dentro de su Jurisdicción y las Facultades que les son propias del Consejo Directivo, para ordenar y reglamentar en lo referente a la Certificación de Firmas como al control de Certificaciones e Informes Profesionales (art. 22 inciso B apartado b) de la citada Ley; y

## **CONSIDERANDO:**

Que, el Gobierno Nacional a través del DECNU Nº 297/2020 impuso el aislamiento social, preventivo y obligatorio, lo que implica que el CPCEJ no podrá brindar normal servicios a los Matriculados y público en general y no podrá cumplir con el proceso normal de legalizaciones de trabajos profesionales; y

Que, los Profesionales requieren las legalizaciones de trabajos profesionales para su presentación ante determinados organismos de contralor o entidades financieras para solicitar créditos, tener acceso a beneficios o reintegros para las empresas; y

Que, es necesario implementar un procedimiento alternativo de legalización *PRESENTACION DE TRABAJOS PROFESIONALES EN FORMA DIGITAL,* que permita a los Matriculados cumplir con las obligaciones impuestas por los organismos de contralor y demás entidades financieras, durante el periodo de aislamiento social, preventivo y obligatorio; y

Por ello y en uso de sus facultades:

## **EL CONSEJO DIRECTIVO DEL CONSEJO PROFESIONAL DE CIENCIAS ECONÓMICAS DE JUJUY**

## **R E S U E L V E:**

**Artículo Nº 1:** Implementar un procedimiento alternativo de legalización *PRESENTACION DE TRABAJOS PROFESIONALES EN FORMA DIGITAL*, para la legalización de firma de los trabajos profesionales. Este sistema de *PRESENTACION DE TRABAJOS PROFESIONALES EN FORMA DIGITAL,* tendrá el carácter obligatorio mientras dura la cuarentena implementada por el Gobierno Nacional.

Para la utilización del sistema de *PRESENTACION DE TRABAJOS PROFESIONALES EN FORMA DIGITAL*, los matriculados deberán cumplir con la siguiente metodología de trabajo:

- a) Preparar sus trabajos y convertirlos en archivos PDF.
- b) Ingresar a la página del Consejo Profesional de Ciencias Económicas de Jujuy, a través del siguiente link *http://cpcejujuy.org.ar/autogestion/* y de allí al **Servicio de Autogestión**, para lo cual deberá utilizar su usuario y contraseña.

250 Años del Nacimiento Nació el 3 de Junio de 1.770

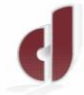

Consejo Profesional de Ciencias Económicas de Jujuy 70 Aniversario 70

Somos una Institución Profesional comprometida con la participación en el Desarrollo Económico y Social Sustentable

2020 O DEL DR

Manuel José Joaquín del Corazón de Jesús Belgrano

- c) El Usuario y la Contraseña para el procedimiento de *PRESENTACION DE TRABAJOS PROFESIONALES EN FORMA DIGITAL,* serán los datos solicitados al ingresar al *Servicio de Autogestión,* donde se colocara: Profesión, Numero de Matrícula y DU del profesional certificante .-
- d) Una vez ingresado deberá buscar en el menú *Ingresos de Actuacion*es y cargar los datos de la actuación profesional solicitados por el sistema, este determinará el monto que corresponderá transferir al CPCEJ al CBU 2850200930000010434076 del Banco Macro S.A., en concepto de Derecho de Certificación.-

En caso que desee ingresar además del Derecho de Certificación el monto de los Honorarios Profesionales por la Vía de Reintegro, deberá indicar dicha opción y el sistema generara la correspondiente Nota de Crédito que incluirá ambos conceptos, la que deberá ser presentada junto con el físico de la actuación a certificar posteriormente al CPCE JUJUY.-

- e) Cumplido el paso mencionado en el punto anterior, el Comitente procederá a transferir al CPCE JUJUY el monto indicado por el sistema en concepto de Derecho de Certificación y Honorarios si hubiere hecho la opción, al CBU indicado ut supra.-
- f) Realizada la transferencia en concepto de Derecho de Certificado y Honorarios de corresponder, el Comitente deberá entregar al Profesional Certificante la información respaldatoria del pago realizado, en cuyo caso es necesario identificar el numero de transferencia o referencia que consta en el comprobante emitido por el Banco.-
- g) El Profesional deberá informar fecha, Banco, Monto transferido y el numero de transferencia o referencia del pago realizado al CPCE JUJUY, utilizando el *Servicio de Autogestión* ingresando en *Informar un Pago,* lo que dará lugar a la prosecución del trámite de certificación.-
- h) Una vez que el Sector Contable constate la transferencia realizada en concepto de Derecho de Certificación y de Honorarios, de corresponder, el trabajo profesional pasara a consideración de Secretaria Técnica.-
- i) Secretaria Técnica realizara control sobre los datos ingresados para la determinación del monto transferido en concepto de Derecho de Certificación y Honorarios, de corresponder, y si no existiera diferencia procederá de inmediato a considerar el trabajo profesional presentado. Caso contrario -de existir diferencia-, se le informara al Profesional Certificante mediante correo electrónico, el monto de la misma. Un vez que sea depositada dicha diferencia, Secretaría Técnica de inmediato procederá a dar curso al trámite de certificación.-
- j) Una vez analizado el trabajo profesional por parte de Secretaria Técnica, se le informara al matriculado sobre el estado de tramite del mismo:
	- ✓ *Aprobado*: Se le informara al Matriculado tal situación, a los fines de que presente el físico del trabajo profesional en papel, con la firma ológrafa del Comitente y del Matriculado en la sede del CPCE JUJUY, el que será depositado en urnas especiales que se habilitaran al efecto en días y horas en Sede Central y Delegaciones del CPCE JUJUY, los que se informaran oportunamente.
	- ✓ *Con Revisión*: El matriculado deberá proceder a solucionar las observaciones que le formulara la Secretaria Técnica al trabajo profesional presentado.
- k) El CPCE JUJUY, procederá a foliar los trabajos profesionales, colocara y firmara las OBLEAS correspondientes e informara día y hora en que se podrán retirar las actuaciones presentadas para su certificación.-

250 Años del Nacimiento Nació el 3 de Junio de 1.770

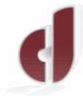

2020

**DEL DR** 

Consejo Profesional de Ciencias Económicas de Jujuy  $-\left( \frac{1}{2} \right)$ 70 Aniversario 70

Somos una Institución Profesional comprometida con la participación en el Desarrollo Económico y Social Sustentable

Manuel José Joaquín del Corazón de Jesús Belgrano

l) En caso que el trabajo profesional fuere susceptible de estar en estado de Revisión el Matriculado ser notificado por Secretaria Técnica a la casilla de su correo electrónico sobre el tenor de las misma, por lo que el Matriculado una vez subsanado lo requerido por Secretaria Tecnica, deberá generar un nuevo archivo, convertirlo a PDF y elevarlo nuevamente a evaluación a través de la Pagina Web del CPCE JUJUY, utilizando la metodología ya explicitada ut supra, pero utilizando para ingresar en esta oportunidad *Mis Actuaciones - Elevación de Trabajos que fueron observados.-*

**Artículo Nº 2:** La presente Resolución entrara en vigencia a partir del día 03 de Abril de 2020**.-**

**Artículo Nº 3:** Regístrese, comuníquese a Secretaria Técnica; imprimir amplia difusión a la Matrícula y al personal del CPCEJ. Notifíquese a las Delegaciones San Pedro de Jujuy y Libertador General San Martín. Cumplido, Archívese en Secretaria del Consejo Profesional de Ciencias Económicas de Jujuy.

250 Años del Nacimiento Nació el 3 de Junio de 1.770 200 Años de su Paso a la Inmortalidad Falleció el 20 de Junio de 1820